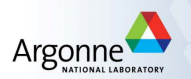

### Tutorial 1: Introduction to Optimization GIAN Short Course on Optimization: Applications, Algorithms, and Computation

Sven Leyffer

Argonne National Laboratory

September 12-24, 2016

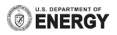

## Create Your Software Environment

- **1** Download the AMPL trial version for your machine, from <wiki.mcs.anl.gov/leyffer/> under Courses & Lectures
- <sup>2</sup> Dowbload and install the AMPL mode for emacs or vim, see [github.com/dpo/ampl-mode/blob/master/emacs/](github.com/dpo/ampl-mode/blob/master/emacs/ampl-mode.el) [ampl-mode.el](github.com/dpo/ampl-mode/blob/master/emacs/ampl-mode.el)
- <sup>3</sup> Download the COIN-OR solvers, and install them, see <projects.coin-or.org/CoinBinary>
	- Requires make, c++, fortran
	- Run script get.AllThirdParty to get missing files
	- Add binaries to your path ... e.g. /bin
- **4** Test it: Download the AMPL models from Lecture 1, and run.

## Theory Questions

**1** Solve the problem

minimize 
$$
c^T x
$$
 subject to  $l \le x \le u$ ,

where  $c, l, u \in \mathbb{R}^n$  and  $-\infty < l \le u < \infty$ . What happens if some  $l_i$  or  $u_i$  are not finite?

# AMPL Model for Optimal Reinforcement

**1** Write an AMPL model of the reinforced concrete beam example:

minimize 
$$
f(x) = 29.4x_1 + 0.6x_2x_3
$$
 cost of beam  
subject to  $c(x) = x_1x_2 - 7.735\frac{x_1^2}{x_2} \ge 180$  load constraint  
 $x_3 - 4x_2 \ge 0$  width/depth ratio  
 $40 \le x_1 \le 77$ ,  $x_2 \ge 0$ ,  $x_3 \ge 0$  simple bounds,

where

•  $x_1 = \text{area of re-inforcement}, e.g. \ x_1 \in \{40, 45, \ldots, 75\}$ 

• 
$$
x_2
$$
 = width of beam,

• 
$$
x_3
$$
 = depth of beam.

### AMPL Model for Optimal Technology Penetration

Write an AMPL model of the basic technology transition problem

$$
\begin{array}{ll}\text{maximize} & \int_0^T e^{-rt} \left[ \tilde{S}(q^o(t) + q^n(t), t) - c_o q^o(t) - c_n(x(t))q^n(t) \right] dt\\ \text{subject to} & \dot{x}(t) = q^n(t), \qquad x(0) = x_0 = 0\\ & \dot{z}(t) = e^{-at} \big( b_o q^o(t) + b_n q^n(t) \big), \qquad z(0) = z_0 = 0\\ & \quad z(T) \leq z_T\\ & \quad q^o(t) \geq 0, \qquad q^n(t) \geq 0. \end{array}
$$

where

$$
\tilde{S}(Q,t)=e^{bt}S(Qe^{-bt}),
$$

where  $b > 0$  growth rate of demand, and

$$
S(Q) = \begin{cases} S(Q) = S_0 \ln Q, & \text{if } \sigma = 1\\ \frac{S_0}{1-\sigma} Q^{1-\sigma}, & \text{otherwise,} \end{cases}
$$

## AMPL Model for Optimal Technology Penetration

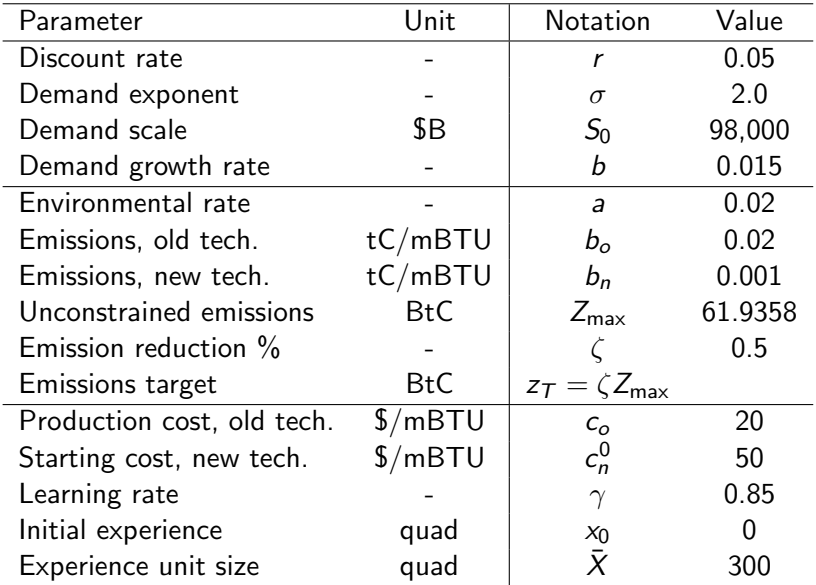

## AMPL Model for Optimal Technology Penetration

Write an AMPL model of the basic technology transition problem

$$
\begin{array}{ll}\text{maximize} & \int_{\{q^o, q^n, x, z\}(t)}^{\mathcal{T}} \int_{0}^{t} e^{-rt} \left[ \tilde{S}(q^o(t) + q^n(t), t) - c_o q^o(t) - c_n(x(t)) q^n(t) \right] dt\\ \text{subject to} & \dot{x}(t) = q^n(t), \qquad x(0) = x_0 = 0\\ & \dot{z}(t) = e^{-at} \big( b_o q^o(t) + b_n q^n(t) \big), \qquad z(0) = z_0 = 0\\ & z(\mathcal{T}) \leq z_{\mathcal{T}}\\ & q^o(t) \geq 0, \qquad q^n(t) \geq 0. \end{array}
$$

- **1** Solve the model for different time steps, h
- <sup>2</sup> Experiment with different discretization schemes, e.g. explicit or implicit Euler and Trapezoidal rule
- <sup>3</sup> Use AMPL's fprintf to output your results & plot the transition paths in Matlab.

Optimal Technology Penetration: Hints & AMPL Tricks Attributes & Defined Variables

```
param Ntime > 0, integer, default 200; # ... time-steps
set T := 0..Ntime;
var q \circ \{T\} >= 0, := 10; \# ... old technology
var qn\{T\} >= 0, := 1; # ... new technology
var z{T}: \qquad \qquad \qquad \text{#} \ldots \text{ emissions}var dzdt{t in T: t<Ntime} = (z[t+1] - z[t])/h;
subject to
 # \dots ODE for z(t)InitZ: z[0] = z0; \qquad \qquad \text{ $H \dots$ initial cond.}DiffEqnZ{t in T: t<Ntime}: # ... disc. ODE
  dzdt[t] = exp(-a*t*Tend/Ntime) * (bo*qo[t] + bn*qn[t]);
```